## **2024** !( )

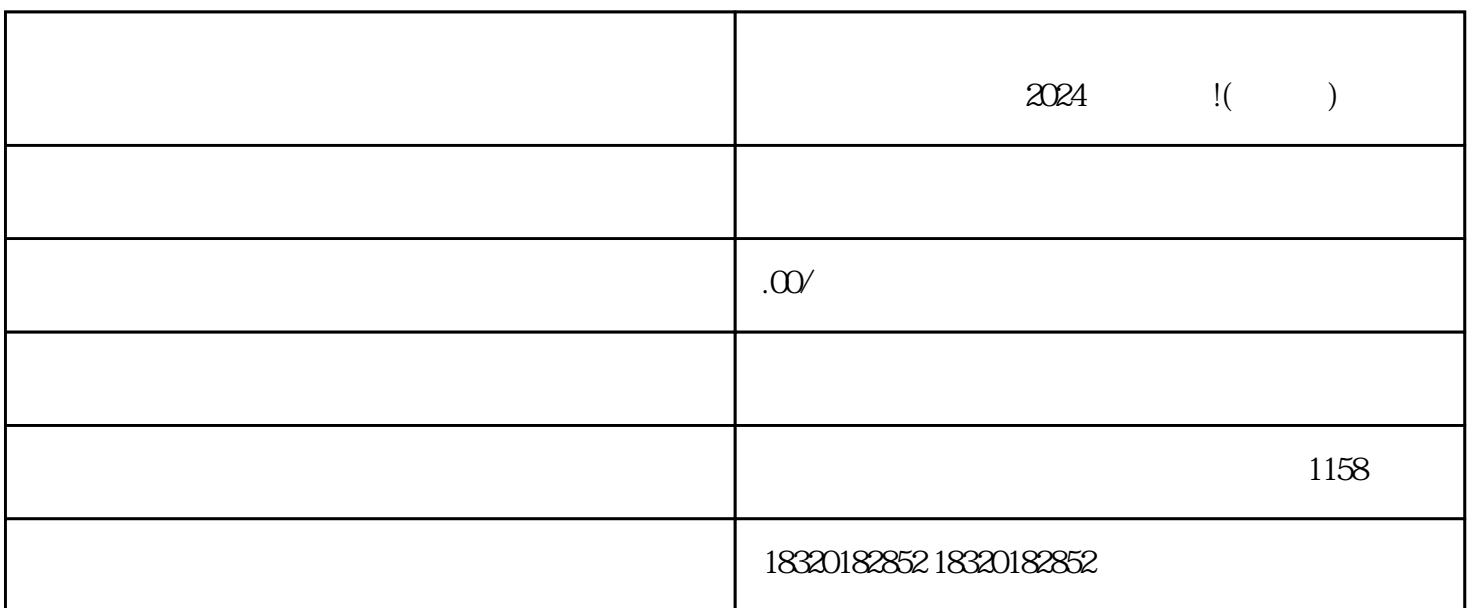

 $\alpha$ juedui

 $1.$ 

 $1$  $2$  $3$ 

 $4$ 

 $2.$ 

 $3 \pm 3$ 

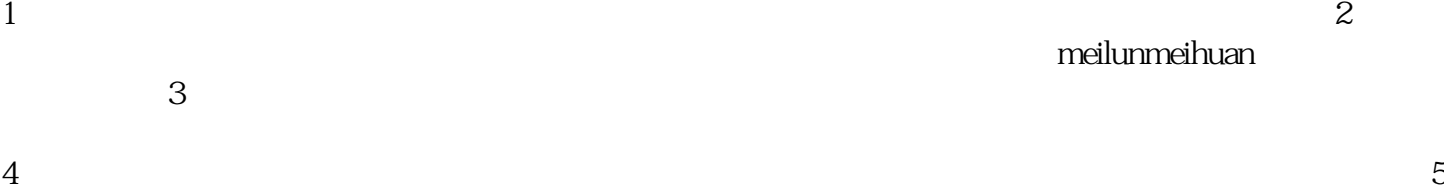

1.

 $2.$ 

 $3.$ 

, where  $\alpha$  is the contract  $\alpha$  and  $\alpha$   $\alpha$   $\beta$   $\beta$   $\gamma$